## **IGA OPTIC IGA Online | Optik Schnittstelle**

Glasbestellschnittstelle zum IGA OPTIC Online-Portal.

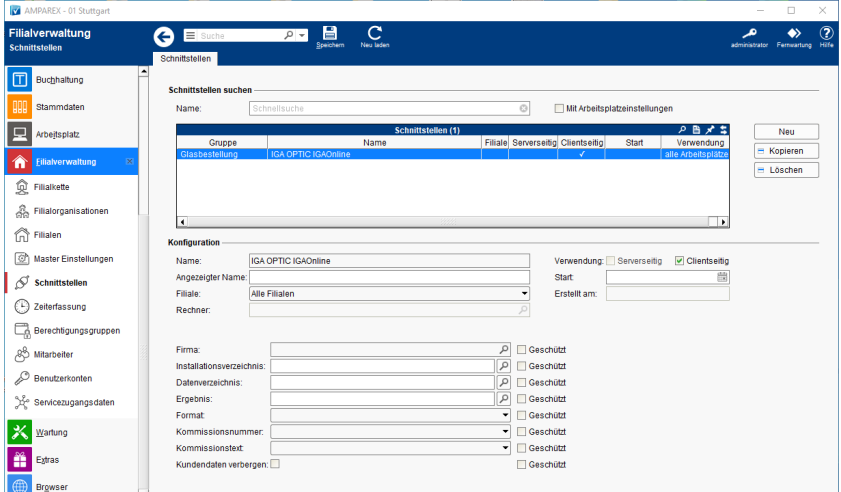

### **Schnittstellen suchen**

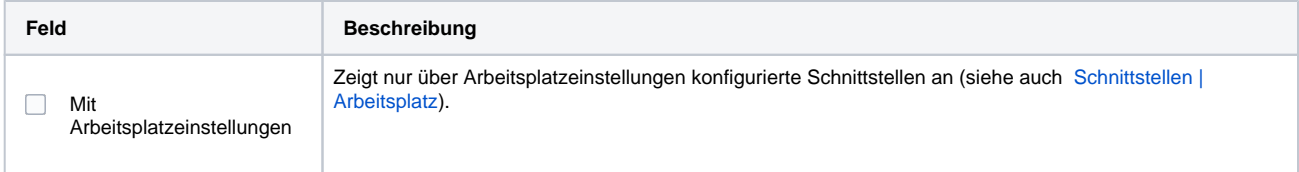

## **Konfiguration**

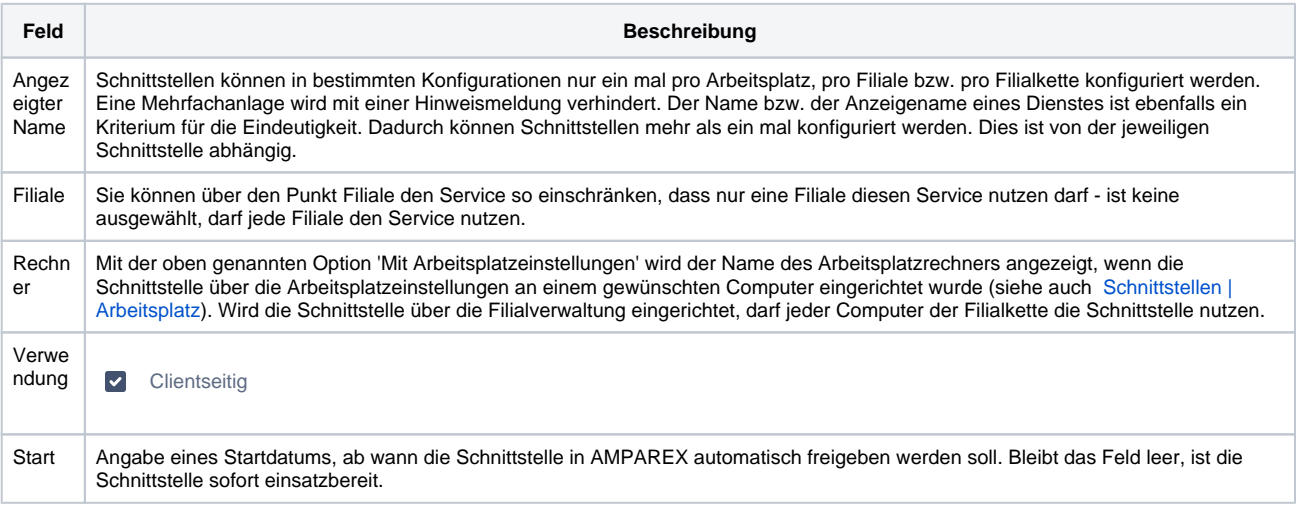

### **Details**

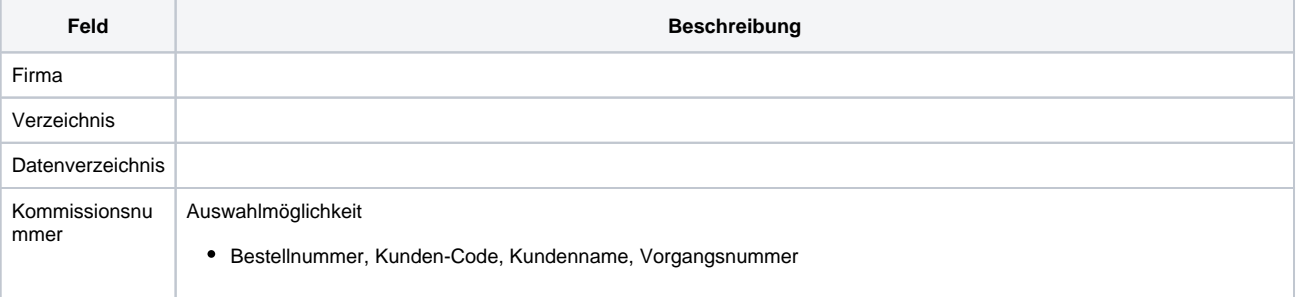

# **IGA OPTIC IGA Online | Optik Schnittstelle**

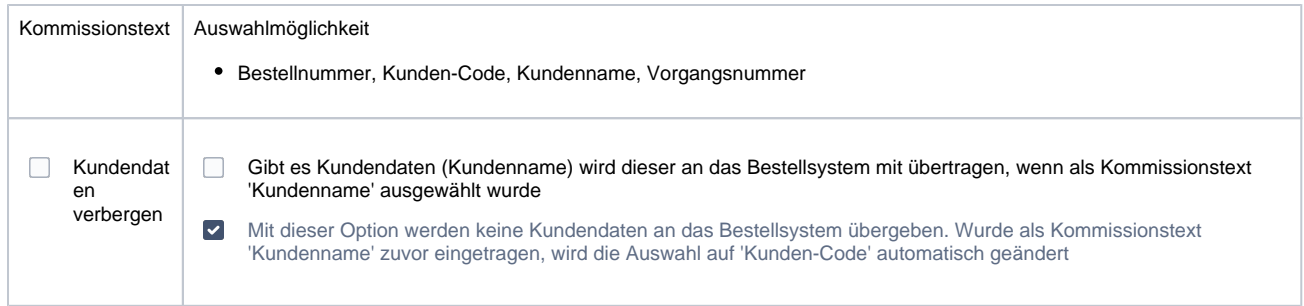

Siehe auch ...

[Glasbestellung | Optik Schnittstellen](https://manual.amparex.com/display/HAN/Glasbestellung+%7C+Optik+Schnittstellen)